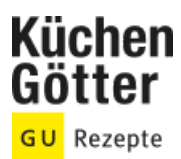

## Rezept **Stremellachs auf Apfel-Grünkohl**

Ein Rezept von Stremellachs auf Apfel-Grünkohl, am 17.05.2025

## **Zutaten**

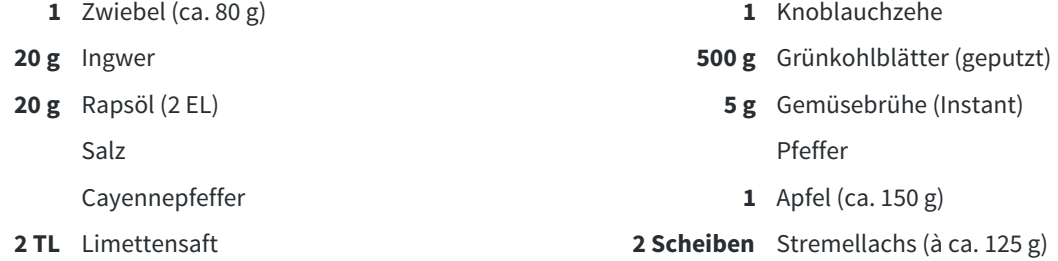

## **Rezeptinfos**

**Portionsgröße** Für 2 Personen **Schwierigkeitsgrad** leicht **Zeit** Zubereitung: unter 30 min Dauer: 30 bis 60 min **Pro Portion** Ca. 580 kcal, 37 g F, 47 g EW, 13 g KH

## **Zubereitung**

- Zwiebel und Knoblauch schälen und halbieren. Ingwer schälen und grob schneiden. Alles drei im Mixtopf 3 Sek. / Stufe 5 hacken. Mixgut mit dem Spatel am Topfrand nach unten schieben. Grünkohl waschen und abtropfen lassen, zur Zwiebelmischung in den Mixtopf geben und alles 3 Sek. / Stufe 5 weiterhacken. Mixgut erneut nach unten schieben. Öl dazugeben und das Gemüse 8 Min. / 120° / Stufe 1 dünsten. 1.
- Anschließend 150 g Wasser und die Instant-Brühe hinzufügen und das Gemüse mit ½ TL Salz, ¼ TL Pfeffer und 1 Msp. Cayennepfeffer würzen. 2.
- Apfel waschen, vierteln, entkernen und längs in ca. 1 cm breite Spalten schneiden. Die Spalten in den Varoma-Behälter legen, mit Limettensaft beträufeln. Stremellachs auf den Varoma-Einlegeboden legen. Mixtopf verschließen. Varoma-Behälter mit dem Einlegeboden aufsetzen und verschließen. Alles 12 Min. / Varoma / Linkslauf / Sanftrührstufe garen. 3.
- Zum Servieren den Apfel unter den Grünkohl mischen. Grünkohl mit Salz und Pfeffer abschmecken und mit dem Stremellachs anrichten. 4.